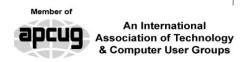

#### Our Club

RCSI is a nonprofit 501(c)(3) group open for membership to anyone interested in computers and new technology. Established in 1981, our aim is to provide an exchange of information between users of digital devices. We are not in any way affiliated with any computer manufacturer or software company, and we do not sell your data or email address.

Program Meetings

No admission fee for nonmembers. Everyone is
welcome! Second Tuesday of
every month, except July and
August, from 6:30pm-8:30pm.

Help's Half Hour (Q & A) 6:30pm – 7:00pm. Members and Guests are welcome to attend and bring their computer related questions with them to get answered. Yes, you may bring the problem computer with you.

7:00 – 7:15, Club Business 7:15 – 8:30+, Main Presentation Come and join in the fun and enjoy a snack! **You are welcome to bring a guest**.

#### Become a Member

The club would like to have you as a member, and your subscription will help to keep us going. Go to our website, www.rcsi.org, and download a printed form for use by the Post Office mail, or enter your info online and pay with a credit card or PayPal, or attend a meeting.

# The Rochester Computer Society, Inc. a computer/tech club open to everyone

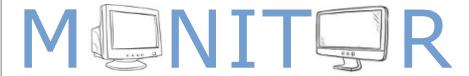

Vol. 42, No.11 web: www.rcsi.org Rochester, NY November 2023

Nov 14, 'Youtube, an Introduction', by Rob Truman, via Zoom

<u>Dec 12</u>, 'AI, Where We Are and What's Ahead', presented by Arpad Kovacs

<u>Jan 9, 2024,</u> 'Potluck Video Night', members bring a 5 to 10 minute video to show

In This Issue

Personal Computer Security
What's So Special About 32?
A Cautionary Tale
Stoodaio 2.0 - Future of AI Video Generation
Dick Maybach
Leo Notenboom
David Kretchmar
Jack Thawer

Bits and Pieces in the News

RCSI editor

What opportunities do robo-taxis in San Francisco offer? The FCC has begun fining companies over their dead satellites Amazon launches test satellites

German-French consortium to build EU's first exascale supercomputer Club and Regional News

### Personal Computer Security

By Dick Maybach Brookdale Computer User Group

Home users must manage three types of security:

- 1. information security protecting their information,
- 2. application security securing their applications against modification and misuse, and
- 3. network security preventing access to their network.

Only a small portion of your data, such as passwords and credit card numbers, is sensitive and needs special protection. For most, you are concerned only with recovery if lost, and here a good, well-tested backup discipline is the solution. It doesn't matter if the loss was because of hardware failure, operator error, or malicious software. Please note the "well-tested." If you haven't recently and successfully

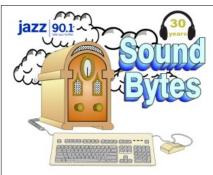

"Your Computer User Group of the Air", Saturdays from 12:00 pm to 2:00 pm, with Nick Francesco, Dave Enright, and Steve Rae. Broadcasting on JAZZ 90.1 FM (WGMC) from Rochester, NY. Call 966-JAZZ (585-966-5299) or 800-790-0415,

#### www.jazz901.org

Sound Bytes is the longest running computer call-in show in the known universe.

We have stopped printing the Monitor newsletter.

Digital copies can be emailed or obtained from <a href="www.rcsi.org">www.rcsi.org</a> or my Pcloud storage at <a href="https://tinyurl.com/tonydel-rcsi">https://tinyurl.com/tonydel-rcsi</a> (this link works in PDF version only). Also includes presentation slides, past newsletters dating back to 1996 and articles too large for this newsletter.

**Some Past Presentations:** 

**Autonomous Cars and Robots** Open Source and Free Software **Protecting Your Identity** Tablets, the Programs and Uses Personal Finance Software **Amazing Browser Tips** Linux is Like Cars Drones and Their Many Uses Gifts and Gadgets for the Holidays Cut the Cord, Streaming Services 3D Printing, ENABLE project Features, Mac OS X & Windows The New Space Race, 2021 Tech of South America Internet Security and Privacy AI and Digital Assistants **Emerging Technologies** My Favorite Android Apps

restored data from a backup, you don't have a backup discipline, only a backup hope.

Sensitive data must be encrypted. I use KeePassXC, <a href="https://keepassxc.org/">https://keepassxc.org/</a>, for passwords, PINs, and financial access data, such as credit card and bank account numbers. The program stores these in an encrypted database, which I keep on my PC. If you keep it on the cloud, it will be available to all your devices with Internet access, but it's also more vulnerable to attack there. This means it needs a stronger password. A compatible Android app uses the same database as KeePassXC, which means the data is also safeguarded on your smartphone. The application also generates passwords of arbitrary complexity, making using a unique, strong password for each account easy. Other password programs have similar features. I use VeraCrypt,

https://www.veracrypt.fr/en/Home.html, to encrypt files, directories, and storage media on my PC. I've seen reports that the EDS app allows access to VeraCrypt files on Android, but I haven't tested it.

Many financial institutions require two-factor authentication when you access your account. The most common is texting a one-time PIN to your cell phone after you log into your account with a username and password. You need both your password and the registered smartphone with them. Also, be careful when you travel that you can receive text messages in the countries you visit if you use credit cards.

Phishing attacks, where you get calls or messages asking you for sensitive information, are far more common than those through your PC. I get these almost every day, such as:

- 1. "Your bank account has been locked; click this icon to unlock it."
- 2. "Your email storage is full; click this icon to free some,"
- 3. "Your PC is infected with viruses; click here, and Microsoft will help you solve this,"
- 4. "Amazon is about to ship you a new cell phone and charge your account; click this icon to prevent it," and
- 5. "You owe money for past-due taxes; call the IRS at this number."

Usually, these are obvious scams, but occasionally you must do something. For example, your credit card company may contact you about a questionable purchase. In such cases, log into your account with the contact data in your password file or call the number on the back of the card. Also, never use a link in an email.

Many attacks occur when you contact disreputable websites. However, you can protect yourself by improving your browser's security.

- Chrome –
   https://support.google.com/chrome/answer/10468685
- Edge <a href="https://www.makeuseof.com/guide-to-security-settings-in-microsoft-edge/">https://www.makeuseof.com/guide-to-security-settings-in-microsoft-edge/</a>
- Firefox <a href="https://trendoceans.com/firefox-privacy-and-security/">https://trendoceans.com/firefox-privacy-and-security/</a>

Browsers are becoming more secure, which means keeping yours up to date is especially important. However, browsing can be

**APCUG**, An International Association of Technology and Computer User Groups

https://apcug2.org/

#### Saturday Safaris

Exploring Technology in Depth Saturdays:
12 pm - 2 pm EST

https://apcug2.org/saturdaysafaris/

# Tech for Seniors <a href="https://www.techforsenior.com">https://www.techforsenior.com</a>

hosted by Ron Brown and Hewie Poplock Every Monday from 9-10 AM PT, (12-1 PM ET)

Broadcast with Zoom
The meeting ID is **526-610-331**(there is no password) and you'll
be placed in a waiting room and
then admitted.

###

### APCUG Website Help

Windows & Android Tips: By Judy Taylour

> https://apcug2.org/ jerestips/

Apple Tech Tips:

https://apcug2.org/50-best-mac-tips-tricks-timesavers/

Penguin Platform (Linux):

https://apcug2.org/ penguin-platform/

Chromebook Tips And Tricks:

https://apcug2.org/ chromebook-tips-andtricks/ dangerous; you feel safe because you are comfortable in your own home, but you are poking through the back alleys of the world. If you have any concerns, use the Tor browser,

https://www.torproject.org/download/, to protect yourself. Even better, install Tails Linux, https://tails.boum.org/, on a memory stick and explore from there rather than your usual operating system.

Be careful where you obtain software. Years ago, we would go to a tech store to buy a box with the storage medium and a manual, but the stores, boxes, media, and manuals have all but disappeared. We now download or install it directly from the Internet. I prefer to obtain mine from its developer's website after verifying that the URL is valid, and the developer is reputable. I've learned to avoid sites that warehouse many programs, as their downloads often include unwanted extras or malware. Check any download for malware before you run it, and if possible, test it on a secondary computer or virtual machine before you install it on your primary PC.

Keep all your software up to date, not just the operating system but all your applications. Many have bugs, some of which have security flaws, and anti-malware software may not protect you from someone exploiting these. Delete those applications you no longer use, as every one you have installed is a potential security risk. This also applies to smartphone apps.

Internet Service Providers (ISPs) are notorious for not updating the software in their terminal equipment. Unfortunately, your home network may not be secure, which can be problematic, especially if you have local file servers or other network devices. You can reduce your risk by installing your firewall between your home network and the ISP hardware, providing that you keep it updated and properly configured.

Some companies promote Internet-of-Things devices, such as video cameras that allow you to check on your home from work. Unfortunately, not all are designed for good security; others can also check on your home. Always change the usernames and passwords of such equipment from their defaults. Consider carefully whether the convenience of these is worth the risk, and purchase only those for which you can find thorough valid reviews.

Using a laptop on a public hotspot is much riskier than using one at home, as all your Internet data packets are visible to others using the same hotspot. Be sure to set your PC firewall for this environment and use a Tor browser or a VPN to encrypt your packets. Of course, encrypting sensitive data on a laptop is even more critical than on a home PC, as laptops frequently go missing. They are also more easily damaged, so they should be backed up, preferably by storing that data remotely. All this is even more true for smartphones.

Some PC users think that security begins and ends with antimalware software, but reading the above should convince you otherwise. Such programs are helpful but address only a small portion of the risks.

Reprinted from the newsletter of www.bcug.com, n2nd@att.net.

#### RCSI Board Members

President:

Mark S. Lawson . . 544-5377 mslawson51@peoplepc.com

Treasurer:

Jerry Seward . . . . . . . . jerry@jerryseward.com

Members-At-Large:

Jan Rothfuss ........... 347-6020 Membership & Help's Half Hour jan rothfuss@hotmail.com, 9/23

#### Got Questions?:

Windows: . . . . Arpad Kovacs

podcomputer@gmail.com

Linux & some Mac: . . . . . . . .

anux & some Mac: ......
Carl Schmidtmann
unixgeek@faultline.com

### Planning Meeting

Held on 1st Tuesday of each month at 7 pm, \* \* ONLINE \* \*. We will be using <u>Jitsi Meet</u>. ANY CLUB MEMBER MAY ATTEND.

#### Monitor Newsletter

The <u>Monitor</u> is published monthly by members of RCSI. Articles by our members may be reprinted by other user groups or nonprofits, without special permission. A courtesy copy may be emailed to the author or Monitor editor. Limited copies (probably in black and white) will be printed and available at our meetings.

#### Club Mailing Address

Rochester Computer Society, Inc PO Box 18516 Rochester, NY 14618

#### \* \* \* \* \* SOFTWARE and HARDWARE \* \* \* \* \*

What's So Special About 32?

by Leo Notenboom, <a href="https://askleo.com/">https://askleo.com/</a> Making Technology Work For Everyone

#### It has to do with the way computers think and the way Microsoft tried to organize things.

32, like 16 before it and 64 to follow, is special simply because computers think in powers of 2, as does Windows itself. Why is the number 32 used so often in the naming of computer folders and files? For example, System32, Twain32, Regedt32, and so on?

I had to chuckle when I read this question. It's a perfect example of how things computer folks take for granted are just so much magic to "real" people.

32 is special because it comes after 16 and before 64. (Which I'm sure doesn't help at all.)

#### The transition from 8 to 16 to 32 and beyond

Computers use *bits* valued at either "1" or "0" to represent all data. For convenience, bits are grouped into eight-bit *bytes*. Early personal computers processed data one byte at a time, and thus were referred to as eight-bit computers. As technology advanced, computers evolved to process 16 bits, then 32, and now 64 bits at a time. Software and operating systems like Windows had to adapt to these changes. One result of that adaptation is folder and file naming conventions, which in Windows can be quite confusing due to the evolution of the transition.

#### In the beginning was the bit

To refresh, modern digital computers really only know two things: "1" or "0".

Or put another way, they can know only single things, called *bits*, that can be either on or off, zero or one.

Seriously, *that's all they know*. Every computer program, every digital photo, every music file, every video you watch, even the text you're looking at right now is nothing more than a collection of bits. A *lot* of bits, but only bits ... 1's and 0's. This is the definition of *digital.*1

I've often joked that my job is nothing more than putting a lot of zeros and ones in the right order.

#### **Groups of bits**

It's cumbersome to have to think of everything as a series of 1's and 0's, so there are some convenient ways of grouping them.

You've probably already heard of a <u>byte</u>, which is a collection of eight bits. If you look at the number of possible different combinations of how those eight bits can be set — each on or off — you'll find that there are 256 possible combinations: 00000000 through 11111111, or,

# Tidbits of probably useless information

While the **White House** was under construction during Washington's term, he never lived there. It wasn't until <u>John Adams took office that a president lived there</u>. Interestingly enough, George Washington is the only president to date who has not lived in the White House.

While **Cleopatra** was born in Egypt, she traced her family origins to Macedonian Greece and Ptolemy I Soter, one of Alexander the Great's generals. Ptolemy reigned Egypt after Alexander's death in 323 B.C., and he launched a dynasty of Greek-speaking rulers that lasted for nearly three centuries. Despite not being ethnically Egyptian, Cleopatra embraced many of her country's ancient customs.

During **Prohibition** in the United States, the U.S. government literally poisoned alcohol. When people continued to consume alcohol. despite its banning, law officials got frustrated and decided to try a different kind of deterrent - death. They ordered the poisoning of industrial alcohols manufactured in the U.S., which were products regularly stolen by bootleggers. By the end of Prohibition in 1933, the federal poisoning program is estimated to have killed at least 10,000 people.

The **first \$1 bill** was issued during the Civil War in 1862. Chase was the Secretary of the Treasury at that time and designed the bank note with his image, not George's.

more conveniently, o through 255. You'll also sometimes see them represented in hexadecimal notation, like oo through FF — a topic for another day.

The first popular microprocessors used in personal computers back in the days of the Apple II and the Altair dealt with data one byte at a time. Thus they were called eight-bit computers.

#### Bits and microprocessors

When the IBM PC was introduced, it used a processor that was effectively a 16-bit processor2, handling data 16 bits, or two bytes, at a time.

Over the years, processors evolved to handle information four bytes at a time and thus were called 32-bit computers. Most modern machines now use 64-bit processors capable of handling data eight bytes at a time.

In case you couldn't guess from the progression -8, then 16, 32, and 64 — processors tend to double the way they look at data as the technology improves. Is a 128-bit processor on the horizon? They exist, but whether or not they'll become mainstream is unclear.

#### Bits and software

As the Intel-based processors used in the IBM and compatible machines grew in power and made those leaps from 8 to 16 and so on, software became an issue.

In general, software written to run on a 16-bit processor would not run on a 32-bit machine, at least not without help. That help comes in the form of compatibility modes on the 32-bit processors that allow them to "act like" 16-bit processors. Similarly, 32-bit software wouldn't run on 64-bit processors without help.

In reality, the cart led the horse. MS-DOS and early versions of Windows were, in fact, 16-bit software, so even 32-bit processors were running in compatibility mode most of the time. Slowly, as 32-bit versions of Windows and other software were written to replace older code, the processor's new features, like true multitasking, proper virtual memory, and lots of physical memory, could be exploited. A similar progression happened during the transition from 32- to 64-bit software.

#### **Bits and Windows**

Windows and other operating systems had the ability to provide that help but needed to keep things organized.

64-bit software needed the operating system to provide 64-bit support, 32-bit software needed 32-bit support, while 16-bit software needed the operating system to handle 16-bit specific support. 3

Thus things like SYSTEM32 were born. It was the directory to hold the 32-bit versions of Windows components. The old SYSTEM directory was left to hold the older 16-bit versions. Internally and among programmers, though, there were many references to win32, win16, and now win64.

# Windows & Android Tips Judy Taylour

BARD CAN NOW
CONNECT TO YOUR
GOOGLE APPS AND
SERVICES – Use Bard
alongside Google apps and
services, easily double-check its
responses, and access features
in more places. Google Bard
September update: App
extensions and new features
(blog.google)

#### 7 MOUSE SHORTCUTS YOU'LL USE AGAIN AND

AGAIN – Computer mice weren't widely used until the '80s, and now it's hard to imagine a desktop computer without one. Like keyboards, these little peripherals have shortcuts. They're universal and work on various applications, such as word processors, email and social media. Here are mouse shortcuts you'll use again and again. Top 7 computer mouse shortcuts everybody should know (komando.com)

#### HOW TO INSERT COLUMNS AND ROWS IN MICROSOFT EXCEL (MOBILE, DESKTOP, AND

(MOBILE, DESKTOP, AND WEB) — It's easy to add new columns and rows to an Excel spreadsheet. In this Help Desk Geek article, we'll show you how to add a column (or row) in Microsoft Excel for desktop, web, and mobile. How To Insert Columns and Rows in Microsoft Excel (Mobile, Desktop, and Web)helpdeskgeek.com)

When you see the "32" in an actual file name, it's often the result of the same evolution. That's probably the 32-bit version of a program or component.

#### So where's System64?

Ugh. This is where things get more confusing.

In 64-bit versions of Windows — meaning all current versions — the folder we might expect to be "System64" is called ... wait for it ... "System32". Specifically, in Windows 64-bit systems:

- The folder for 64-bit system software is C:\Windows\ System32.
- The folder for 32-bit system software that runs in 64-bit Windows is C:\Windows\SysWOW64.

"WOW" stands for "Windows On Windows", or more completely "running Windows 32 on Windows 64". (In the past, it also meant Windows 16 on Windows 32, and so on.)

Either way, it's confusing, but it is what it is.

#### Rules are meant to be bent

What I've outlined so far is the ideal, the theory, or the standard layout of files.

More or less.

It's best thought of as a rule of thumb rather than absolute laws all programmers follow. As we've progressed from 16 to 32 to 64, these rules haven't always been followed exactly, and they don't apply in all cases. But they do apply in most.

The concepts, at least, remain the same. It's all about organizing the software according to the "bit-ness" (16, 32, or 64) required to run it properly.

#### Do this

There's no real action here, other than an appreciation (I hope) for the incredible complexity involved in creating an operating system that tries to be as compatible with the past as it can be for as long as it can be while continuing to move forward into the future.

I try to clarify that complexity every week in my newsletter, <u>Confident Computing!</u> Less frustration and more confidence, solutions, answers, and tips in your inbox every week.

From Leo's website, <a href="https://askleo.com/whats-so-special-about-32/">https://askleo.com/whats-so-special-about-32/</a>.

#### Scams

According to the US Federal Trade Commission (FTC), Americans lost \$2.7 billion to social media scams, more than website, phone call, email, text, or pop-up ad scams. In a new report, the FTC details how scammers target people on social media and what kind of scams result in the most significant financial losses.

The FTC states that from January 2023 to June 2023, social media users were victims of fraudulent online shopping purchases (44%), fake investment opportunities (20%), and romance scams (6%).

However, fake investment opportunities accounted for 53% of the \$658 million lost by Americans to scams from January to June. Younger people are more likely to be victims of social media scams, as 47% of 18 to 19-year-olds were scammed on social media.

Scammers are successful at targeting people on social media with retail scams. Usually, people buy items that are never delivered, and the FTC says clothing items and electronics are high on the list of no-shows.

The average person loses about \$100 to retail scams. Of the people who reported which social media site they were scammed on, 60% occurred on Facebook, while 24% occurred on Instagram.

You can read more at <a href="https://www.zdnet.com/article/the-3-biggest-social-media-scams-americans-are-falling-for/">https://www.zdnet.com/article/the-3-biggest-social-media-scams-americans-are-falling-for/</a>.

#### A Cautionary Tale

David Kretchmar, Computer Hardware Specialist Sun City Summerlin Computer Club

Recently I helped a club member regain control of their Yahoo

Mail account after they had been hacked by possibly one of the most sophisticated computer intrusions I have seen to date. The user became aware they had been compromised when people whose names were in the Yahoo Mail personal contact list reported receiving suspicious emails purportedly from the hacked

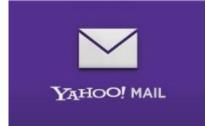

individual's Yahoo account. No doubt those emails contained a link to malware that would have planted itself on any computer on which the infected link was opened.

The user immediately did the correct thing; they changed their Yahoo password.

Subsequently, the user could not log into their Yahoo mail account, instead getting a message that their account was locked and they would have to wait a period of time (the countdown "clock" appeared to start at one hour) before attempting to unlock it. The user encountered this lock and countdown when trying to access their account. The timer was an interesting clue since Yahoo's advertised lockout period for a user's repeated incorrect password attempts is either 12 or 24 hours, not one hour. There is a countdown clock available for Yahoo and Google advertisers that could be set to run for one hour or any preselected time.

#### A Google Chrome issue?

This user was attempting to access their Yahoo Mail via their

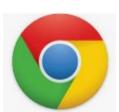

favorite browser, Google Chrome. On a hunch, I tried to access the Yahoo account using Microsoft's native internet browser, Microsoft Edge. The user manually entered their Yahoo username and the new password, and they got into their account with no problem! Yet the Yahoo account contained virtually no recent email. I

then downloaded and installed the Mozilla Firefox web browser with the same results.

My suspicions turned to the Google Chrome internet browser installed on their computer. I checked the area in Chrome where browser infections are known to attack and reside: Extensions (Settings, More tools, Extensions). I turned off or deleted all potentially problematic Extensions, yet the problem persisted. I then reviewed each application installed on the system and saw nothing suspicious.

Chrome seemed to be operating fine except for the Yahoo Mail issue. This begged the question, "Why does Chrome present problems with Yahoo while two other browsers work?" The problem HAD to be

#### Virtual Tours

Are you ready to head underground into Lehman Caves? Below are three links to videos that will start your virtual tour through this amazing subterranean world. These three videos should be viewed in order for the best experience. Just click on the image of the video you wish to start, and it will direct you to our YouTube page, where you can begin your adventure through this fantastic cave.

This virtual tour was created by using LiDAR (three dimensional laser imaging) and photogrammetry (high resolution pictures of the cave). With the data from these two sources and some incredible computer software, Lehman Caves has now come to life on our screens for us to experience anywhere.

#### Part 1 Entrance Tunnel to Lodge Room

Start your journey into the wonderful underground world of Lehman Caves through the human made entrance tunnel.

## Part 2 Queen's Bath to Grand Palace

Explore the wonder and beauty of some of the largest rooms in Lehman Caves.

#### <u>Part 3 Lodge Room to Exit</u> Tunnel

Finish your underground experience in Lehman caves by going though the Lodge Room and Exit Tunnel.

https://www.nps.gov/grba/ learn/photosmultimedia/ virtual-cave-tour.htm with Chrome. I reset the Chrome browser and deleted cached data, but the problem persisted.

I deleted the Chrome browser, restarted the computer, then downloaded and reinstalled Chrome. The same problem persisted. That pesky timer seemed to continue its countdown, and since I had been working on the issue for almost an hour, the lockout appeared to be about to expire. When the countdown clock dropped to less than a minute, I continued to attempt to log in continuously, finally getting Yahoo to accept the user's login and the new password, and the problem was solved. I had hit the program precisely when the lockout ended before the hacker or hacking program could kick in.

Even after accessing the Yahoo Mail account, the inbox was empty. I sent an email from that Yahoo account to that same account, and it seemed to send OK but never appeared in the inbox. Yet it appeared as sent mail. I checked to filter settings on Yahoo Mail and saw that any mail containing the Yahoo email address of the affected account, including every email going into that account, was being diverted to Trash. Removing that filter was an easy fix for the rest of the problem.

#### **Conclusions and Recommendations**

The malware that caused the problem was probably accessed via a link in an email from a trusted friend. This is how most malware is spread. Remember, friends of the club member received an email from the club member that no doubt contained the same malicious link

To prevent email account lockouts, a user should limit the number of times they try to enter a password. If an account holder gets a "bad username or password" message 2 or 3 times, they should use the "Forgot Password" feature to reset the password. The password is virtually always the problem with email accounts since we keep the same username (email address) all our lives.

Consider using a password manager like the good one built into Google Chrome. This will make it easier to use strong passwords that are almost impossible to hack, as well as make your life easier when you log in to sites. Also, a "keyboard logger" that records keystrokes cannot capture passwords.

Don't count on antivirus software to protect you from hacks. The hacked user discussed in this article was running Malwarebytes Pro and Windows Security, two of the best PC defenses available today.

From the newsletter of <a href="https://www.scscc.club">https://www.scscc.club</a>, <a href="https://www.scscc.club">dkretch@gmail.com</a>.

# SunnKing Free e-Recycling Event \*\*Registration is Required\*\*

(Registration closes at 4 pm the day prior OR when event is fully booked)

Nov 4, Farmington, NY, 8:30 am – 2:00 pm

Finger Lakes Gaming & Racetrack

https://www.sunnking.com/events/farmington-11-04-23
\*\*We accept CRT (tube) TVs and monitors; however, these devices
must be intact, cannot be broken, and the plastic back must be in
place. No Limits! No Cost! No Matter the Size!

### Interesting Internet Finds

by Steve Costello scostello@sefcug.com

#### How (And When) To Reset Your PC's Network Adapters

https://

www.ricksdailytips.com/resetnetwork-adapters-windows/

I get problems with my network adapters, so I keep a copy of this post handy now. (Note: This does not happen frequently, but knowing how to fix the problem is good to know before it happens.)

## Is Facial Recognition And Fingerprint ID Safe?

https://askleo.com/is-facialrecognition-and-fingerprint-idsafe/

Leo Notenboom gives his take on this question. If you watch a lot of TV and movies, you might think these options are easily bypassed. If that is the case, check out Leo's post.

#### Chrome High Efficiency Mode

https://cynmackley.com/ 2023/03/13/enable-chromeshigh-efficiency-mode/

If you use Google Chrome, and you probably do, following these instructions will help with memory issues if you have a lot of tabs open.

#### 10 Ways To Improve Your Wi-Fi Without Buying Anything

https://www.howtogeek.com/874841/10-ways-to-improve-your-wi-fi-without-buying-anything/

This HowToGeek post shows different ways to improve your Wi-Fi at no cost.

#### Stoodaio 2.0 - Future of AI Video Generation

by Jack Thawer, September 29, 2023 Stoodaio is the future of AI-generated video content creation

software.

It is an all-in-one video creation platform that offers a range of features and capabilities to enhance the video production process.

It is an all-in-one video creation platform that offers a range of features and capabilities to enhance the video production process. With Stoodaio 2.0, users can create professional-quality videos from scripts or audio files in just minutes, thanks to its cloud-based software and advanced AI technology.

AI-Generated Video Script One of the standout features of Stoodaio 2.0 is its AI-generated video script functionality. This feature saves users time and effort by automatically generating video scripts based on user-inputted keywords. Users can input up to 1200 words and receive a unique hand for their video. This integration with Stoodaio's AI content writer, Creaite, ensures that the generated scripts are 100% special and pass CopyScape every time.

**New Features** In addition to script generation, Stoodaio 2.0 offers many new features. Users can now create square and vertical videos perfect for social media platforms like TikTok, Instagram Reels, Facebook Reels, and YouTube Shorts. This allows users to easily tailor their videos to specific platforms and reach a wider audience.

**Videos from Voiceovers** Another notable feature is creating videos from pre-recorded voiceovers or directly speaking scripts into the app. This versatility provides users different options for adding audio to their videos, depending on their preferences and resources.

**Quick Rendering** Stoodaio 2.0 also introduces server-side exporting, ensuring the quick rendering of videos on their fast servers. This feature primarily benefits users with limited computer resources or internet connection speed.

**Customization Options** Furthermore, Stoodaio 2.0 offers customization options to enhance the visual appeal of videos. Users can add watermarks, text animations, image animations, and scene transitions and control the opacity of text and background colors. These features allow users to create professional and polished videos without complex video editing software.

**Easy to Use Interface** With its user-friendly interface, Stoodaio 2.0 caters to beginners and experienced video creators. The platform's ease of use and intuitive design enable users to create high-quality videos without requiring extensive technical skills.

**Conclusion** Overall, Stoodaio 2.0 is a comprehensive video creation platform combining innovative AI technology and user-friendly features. Its ability to generate unique scripts, create various video formats, and offer customization options makes it a valuable tool for content creators, marketers, and businesses looking to enhance their video production capabilities.

https://articlebiz.com/article/1052158276-stoodaio-20-future-of-ai-video-generation.

### \* \* Jokes & Quotes Stolen from Everywhere \* \*

Funny one liners

A recent study has found that women who carry a little extra weight live longer than the men who mention it.

I don't suffer from insanity—I enjoy every minute of it.

Always borrow money from a pessimist. They'll never expect it back.

Before you criticize someone, walk a mile in their shoes. That way, when you *do* criticize them, you're a mile away and you have their shoes.

I got a new pair of gloves today, but they're both 'lefts,' which on the one hand is great, but on the other, it's just not right.

Maybe if we start telling people their brain is an app, they'll want to use it.

Last night my girlfriend was complaining that I never listen to her... or something like that.

Two wifi engineers got married. The reception was fantastic.

What's a frog's favorite type of shoes? Open toad sandals.

Refusing to go to the gym is a form of resistance training.

Adam & Eve were the first ones to ignore the Apple terms and conditions.

The man who invented Velcro has died. RIP.

If attacked by a mob of clowns, go for the juggler.

Despite the high cost of living, it remains popular.

#### \* \* \* \* \* BITS and PIECES in the NEWS \* \* \* \* \*

**Editor's Note**: To continue reading the following articles, you may copy the long URL at the end of the article and enter it into a web browser <u>or</u> click on the URL in the PDF or web versions of this newsletter.

# What opportunities do robo-taxis in San Francisco offer? Experts explain.

By Rachel Leven, September 19, 2023

Hundreds of self-driving cars have flooded San Francisco streets following a <u>recent state decision</u> that allowed certain 'robo-taxis' to operate 24 hours a day and to charge passengers.

This new reality could provide data that helps vet decades of theory about autonomous vehicles and how they fit into society, UC Berkeley academics said. This moment also offers an opportunity to reimagine what accessibility and equality looks like in transportation.

"Technology has the potential to provide powerful strategies to address a number of societal issues. However, advanced technology also has the ability to divide," said <u>Susan Shaheen</u>, co-director of UC Berkeley's Transportation Sustainability Research Center and a civil and environmental engineering professor. "That's something we really need to be conscious of as we move forward."

The milestone illustrates how emerging technologies become part of public life and communities grapple with related changes. Some worry these cars will harm public safety and job opportunities. Others say they can help society, for example, by limiting planet-warming emissions and human error in certain driving conditions.

#### Incrementally deployed autonomy

The shift to allow hundreds of self-driving taxis in a major city has been decades in the making. As early as 1997, General Motors and a Berkeley-led consortium tested technologies for automated driving – magnets and radars – on several vehicles on a San Diego highway.

Today, these cars are much more advanced. <u>Last year</u>, Berkeley researchers launched over 100 cars with collaborative AI-powered cruise control systems on the Nashville, Tenn., I-24 highway during rush hour to test their ability to improve the energy footprint of traffic. Fleets of self-driving vehicles are already being used in simpler, controlled environments like <u>retirement communities</u>.

Read the full article at <a href="https://data.berkeley.edu/news/what-opportunities-do-robo-taxis-san-francisco-offer-experts-explain">https://data.berkeley.edu/news/what-opportunities-do-robo-taxis-san-francisco-offer-experts-explain</a>.

The FCC has begun fining companies over their dead satellites

Dish Network was fined \$150,000 after it admitted to improperly disposing of a satellite.

<u>Cheyenne MacDonald</u>, Weekend Editor Updated Wed, Oct 4, 2023

#### Odds and Ends

# EarliPoint Evaluation System for ASD Diagnosis

Interview with Tom Ressemann CEO of EarliTec Dx

EarliTec Dx, a medtech company based in Georgia, has developed the EarliPoint Evaluation System for Autism Spectrum Disorder (ASD). This common neurodevelopmental condition is often overlooked in affected children, leading to a lack of early intervention and care. Part of the issue is a lack of access to specialists who can diagnose the condition.

The EarliPoint system is hosted on a touchscreen tablet, and involves children observing a video feed of social interactions. Those with ASD may be less likely to observe the people in the video, instead focusing on objects within the video. The tablet camera uses eye tracking technology to determine where the subjects are looking, and this information is then used by a clinician to inform a diagnosis.

Here's an EarliTec Dx video introducing the EarliPoint system:

https://youtu.be/WzS ZoPseYw

Tom Ressemann: ASD, is the most common complex neuro-developmental condition, affecting 1 in 36 children. Every year, 95,000 children are born who will have autism. Children with ASD often miss key speech, language and social milestones during early childhood compared to neurotypical children.

Continue reading at https://www.medgadget.com/2 023/08/earlipoint-evaluation-system-for-asd-diagnosis-interview-with-tom-ressemann-ceo-of-earlitec-dx.html

#### NASA ODPO

The FCC hit Dish Network with a \$150,000 fine for failing to properly dispose of a defunct satellite after its mission ended. It's the first such penalty the agency has enforced as it attempts to crack down on the growing problem of space junk. Decommissioned satellites and other objects pose a collision risk for other instruments, especially in lower altitudes. Debris in orbit can travels at thousands of miles per hour, meaning even a millimeter-sized scrap can pose a serious threat.

While <u>Dish and the FCC</u> had an agreed-upon deorbit plan for the company's EchoStar-7 satellite, which launched in 2002 and was scheduled to be retired in May 2022, it started running out of fuel earlier than expected. Dish was supposed to maneuver the satellite into the designated graveyard orbit about 186 miles above where it had operated. But, EchoStar-7 only made it about 76 miles up. The company realized in February 2022 that its propellant was too low to carry out the plan, and the satellite was abandoned there.

The FCC is calling the penalty a "breakthrough settlement" after Dish admitted fault and agreed to pay a fine. At \$150,000, the fine is merely a slap on the wrist, but it could serve as a warning as the number of commercial satellites in LEO continues to rise rapidly. There's already close to 10,000 tons of junk orbiting Earth as of last year, and as companies like SpaceX vie to pump thousands more satellites into space, it's only getting more cluttered by the day.

**Correction, October 4, 2023, 11:35AM ET:** An earlier version of this story stated the FCC was concerned with the problem of space junk in low-Earth orbit, which is accurate but incomplete: the agency has enforcement jurisdiction over all of Earth's orbits, including geostationary orbit, which EchoStar-7 was previously in.

I found this on <a href="https://www.engadget.com/the-fcc-has-begun-fining-companies-over-their-dead-satellites-153516781.html">https://www.engadget.com/the-fcc-has-begun-fining-companies-over-their-dead-satellites-153516781.html</a>.

# Amazon launches test satellites for its planned internet service to compete with SpaceX

by Marcia Dunn, October 7, 2023

An Atlas 5 rocket with the Amazon's Project Kuiper Protoflight spacecraft lifts off from Space Launch Complex-41 at Cape Canaveral Space Force Station in Cape Canaveral, Fla.

Amazon launched the first test satellites for its planned internet service on Friday as a rival to SpaceX's broadband network.

United Launch Alliance's Atlas V rocket blasted off with the pair of test satellites, kicking off a program that aims to improve global internet coverage with an eventual 3,236 satellites around Earth.

Amazon plans to begin offering service by the end of next year.

Elon Musk's SpaceX has a huge head start over Amazon and its founder Jeff Bezos, who has his own rocket company, Blue Origin.

SpaceX flew its first test Starlink satellites in 2018 and the first operational satellites in 2019. It has since launched more than 5,000 Starlinks from Florida and California, using its own Falcon rockets.

Europe's Eutelsat OneWeb also is launching internet satellites, with around 600 in orbit.

From the website of <a href="https://techxplore.com/news/2023-10-amazon-satellites-internet-spacex.html">https://techxplore.com/news/2023-10-amazon-satellites-internet-spacex.html</a>.

### German-French consortium to build EU's first exascale supercomputer

The JUPITER project will cost €500mn and run on Nvidia technology

October 5, 2023

Today, France's Eviden (part of cybersecurity, cloud, and high-performance computing group Atos) and German modular supercomputing company ParTec, announced they had won a contract to provide the very first exascale supercomputer in Europe.

The JUPITER project will cost €500mn in total. The computer itself will cost €273mn and run on Arm architecture SiPearl Rhea processors and Nvidia accelerator technology. It will be operated by the Jülich Supercomputing Centre in Germany.

JUPITER will be the first system in Europe to surpass the threshold of one billion billion calculations per second. The aim is for it to support the development of high-precision models of complex systems, which could help solve questions regarding areas such as <u>climate change</u>, pandemics, and fusion energy. Of course, it would also enable intensive use of <u>AI</u> and analysis of large data volumes.

JUPITER stands for Joint Undertaking Pioneer for Innovative and Transformative Exascale Research (just in case you were wondering). The European High Performance Computing Joint Undertaking (EuroHPC JU) announced the project last year, and put out a call for tenders in January.

But let's back up for a moment — what exactly is an exascale supercomputer? One billion billion flops per second. An exascale system, as already mentioned, is a supercomputer or high-performance computing (HPC) system capable of performing a billion billion calculations per second. This is equivalent to one exaflop.

Read it all at <a href="https://thenextweb.com/news/german-french-consortium-european-exascale-computer-jupiter">https://thenextweb.com/news/german-french-consortium-european-exascale-computer-jupiter</a>.

### Club and Regional News

We had an October presentation by Bob Gosticha 'Cybersecurity From A to Z-2023'. He is promoting FREE Grass Root Presentations to home users, PC User Groups, Schools and, Groups of Technology Users via Zoom – FreeConferenceCall – etc.

He can be contacted at **bob3160@gmail.com** 

He has a YouTube video site: <a href="https://youtube.com/@bob3160">https://youtube.com/@bob3160</a>

If you are interested in any of his online activities, you'll find

them here: https://bit.ly/BobGInternet

### Got Questions?

Send an email to either person below and they will get back to you. The questions can be related to the OS (Operating System) or hardware related issues. Please give them time for a response, as they do this service on a volunteer basis. Thank you.

Windows OS: . . . . Arpad Kovacs, <a href="mailto:podcomputer@gmail.com">podcomputer@gmail.com</a>

Linux & some Mac: Carl Schmidtmann, unixgeek@faultline.com

#### Our Meeting Place St John's Meadows at

Johnsarbor Drive, is on the left, past Clinton Avenue, when going West on Elmwood Avenue. The opening in the white fence is Johnsarbor Drive. At the 'T', turn right. The meeting is in the SECOND building on the left –

#### **Chestnut Court.**

Our meeting place can change. Please check our website before each meeting. www.rcsi.org